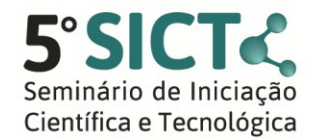

Convergência de olhares: a indissociabilidade entre pesquisa, extensão e ensino 16 a 18 de novembro de 2016 - Bento Goncalves/RS

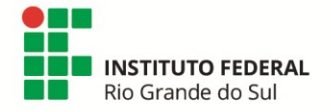

## **Repositório digital interativo para mostras de iniciação científica do ensino fundamental**

Jéssica Kopps $^1$ , Gabriel Carneiro Minatto $^1$ , Carine Bueira Loureiro $^{1\star}$ \*Orientador

<sup>1</sup>Instituto Federal de Educação, Ciência e Tecnologia do Rio Grande do Sul (IFRS) -*Campus* Porto Alegre. Porto Alegre, RS, Brasil.

O problema a ser solucionado com este projeto surge da necessidade da Fundação Liberato Salzano Vieria da Cunha, de criar um espaço para troca de experiências e colaboração entre alunos e professores do ensino fundamental, bem como a disponibilização de tutoriais que os auxiliem no desenvolvimento de seus projetos de pesquisa em desenvolvimento e a serem submetidos para a Mostratec Júmior. Dessa forma, constatou-se a importância da proposição de uma tecnologia gratuita que sirva como um repositório colaborativo e acessível para uso em qualquer dispositivo, que funcione como ferramenta para o desenvolvimento do projeto de pesquisa, bem como sistema de inscrição para a Mostratec Júnior. Nesse sentido, esta pesquisa objetiva o desenvolvimento de um Repositório Digital Interativo (RDI), cuja função é possibilitar aos estudantes e professores, além da interação, o compartilhamento de experiências, materiais e informações, que poderão ser inseridas gradualmente pelos usuários no decorrer de seu projeto de Iniciação Científica. Os trabalhos desenvolvidos no ambiente do RDI e apresentados na Mostratec Jr. serão arquivados no RDI e ficarão acessíveis. Isso representa um avanço em relação a Repositórios Digitais existentes, que permitem apenas o arquivamento final dos trabalhos, sem possibilidade de gerenciamento e orientação, nem de contato com outros trabalhos. A importância do RDI também está no fato de não haver na atualidade um sistema digital que possibilite o arquivamento e compartilhamento dos trabalhos apresentados na Mostratec Júnior. Os sistemas de repositórios digitais existentes não são interativos e nem tampouco específicos para as demandas da Mostratec Jr. O Repositório Digital Interativo Até o momento foram criados o sistema de *login*, já com o desenvolvimento de banco de dados *my SQL*, que é necessário para que aluno e professor tenham um espaço próprio para criação e edição dos projetos; a página principal do Repositório Digital Interativo, com menus de redirecionamento e espaço para informações sobre o projeto; a página de listagem de projetos, ao qual incluem títulos e imagens dos projetos postados; a página do projeto em si, onde estariam imagens, vídeos e informações que foram postadas, e mais uma área para comentários; a página de criação do projeto, do professor; a página de edição do blog, do aluno. A tecnologia usada para o desenvolvimento do projeto foi PHP e *Bootstrap*, onde contém toda tecnologia necessária para desenvolvimento de sites para *web,* como JavaScript, HTML, CSS etc, e também sendo tendo compatibilidade tanto para o celular quanto para o computador.

**Palavras-chave:** Repositório Digital Interativo. Iniciação Científica. Ensino Fundamental.

Trabalho executado com recursos do Edital PROPPI Nº 012/2015 Apoio a projetos cooperativos de pesquisa aplicada, desenvolvimento tecnológico e inovação, da Pró-Reitoria de Pesquisa, Pós-Graduação e Inovação.

An. Semin. Iniciaç. Cient. Tecnol., Bento Gonçalves, RS, v. 5, nov. 2016.

*RCNPq A FAPERGS* 

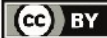